# Package 'MetaGxPancreas'

April 11, 2019

Type Package

Title Transcriptomic Pancreatic Cancer Datasets

Version 1.2.0

Date 2015-11-11

Author

Michael Zon <michaelzon7@gmail.com>, Vandana Sandhu <vsandhu1987@gmail.com>, Benjamin Haibe-Kains <benjamin.haibe.kains@utoronto.ca>

Maintainer Michael Zon <michaelzon7@gmail.com>

Description A collection of pancreatic Cancer transcriptomic datasets that are part of the MetaGx-Data package compendium.

License Artistic-2.0

Depends Biobase, stats, lattice, impute, AnnotationHub, ExperimentHub,

 $R$  ( $>= 3.5.0$ )

Suggests testthat, xtable

NeedsCompilation no

biocViews ExpressionData, CancerData, Homo\_sapiens\_Data, ArrayExpress, GEO, NCI, MicroarrayData, ExperimentData

LazyData yes

RoxygenNote 6.0.1

git\_url https://git.bioconductor.org/packages/MetaGxPancreas

git\_branch RELEASE\_3\_8

git\_last\_commit 4706bd4

git last commit date 2018-10-30

Date/Publication 2019-04-11

# R topics documented:

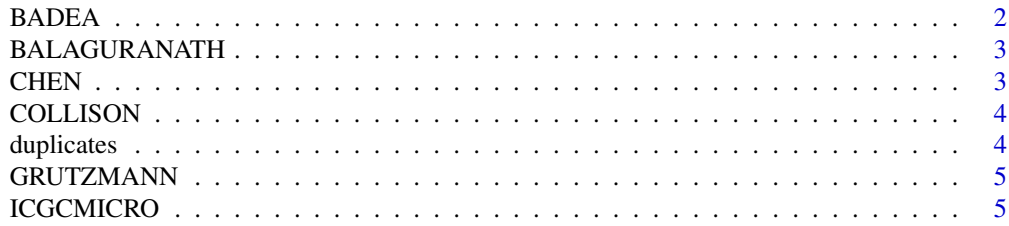

#### <span id="page-1-0"></span>2 BADEA

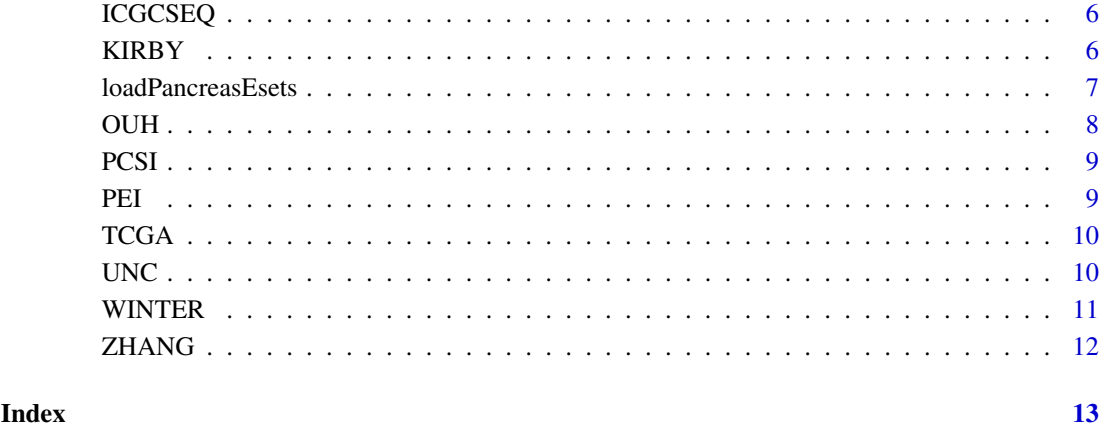

BADEA *BADEA Study Pancreatic Cancer Dataset*

# Description

An expresion set object containing pancreatic cancer data

# Format

eSet object

#### Details

more details can be found in the experimentData section of the object

# Source

https://www.ncbi.nlm.nih.gov/geo/query/acc.cgi?acc=gse15471

# References

Badea et al, Hepatogastroenterology 2008

```
BADEAEset = loadPancreasEsets()$esets$BADEA
experimentData(BADEAEset)
```
<span id="page-2-0"></span>

An expresion set object containing pancreatic cancer data

#### Format

eSet object

#### Details

more details can be found in the experimentData section of the object

#### Source

https://www.ncbi.nlm.nih.gov/geo/query/acc.cgi?acc=GSE11838

# References

Balagurunathan et al, Mol Cancer Ther 2008

#### Examples

```
BALAGURANATHEset = loadPancreasEsets()$esets$BALAGURANATH
 experimentData(BALAGURANATHEset)
```
CHEN *CHEN Study Pancreatic Cancer Dataset*

# Description

An expresion set object containing pancreatic cancer data

#### Format

eSet object

#### Details

more details can be found in the experimentData section of the object

# Source

https://www.ncbi.nlm.nih.gov/geo/query/acc.cgi?acc=GSE57495

# References

Chen et al, PLoS One 2015

# Examples

```
CHENEset = loadPancreasEsets()$esets$CHEN
  experimentData(CHENEset)
```
#### COLLISON *COLLISON Study Pancreatic Cancer Dataset*

#### Description

An expresion set object containing pancreatic cancer data

#### Format

eSet object

#### Details

more details can be found in the experimentData section of the object

#### Source

https://www.ncbi.nlm.nih.gov/geo/query/acc.cgi?acc=GSE17891

#### References

Collisson et al.,Nat Med 2011

#### Examples

```
COLLISONEset = loadPancreasEsets()$esets$COLLISON
experimentData(COLLISONEset)
```
duplicates *a list containing the names of patients that are believed to be dulicates across datasets*

#### Description

The object is a list where each element is a patient ID that is believed to be a duplicate of a patient in another dataset. Patients are designated as duplicated if they have Spearman correlations greater than or equal to 0.98 with other patient expression profiles

# Format

A list with 130 elements, each of which is a patient ID.

<span id="page-3-0"></span>

<span id="page-4-0"></span>

An expresion set object containing pancreatic cancer data

# Format

eSet object

#### Details

more details can be found in the experimentData section of the object

#### Source

https://www.ebi.ac.uk/arrayexpress/experiments/E-MEXP-950/?query=pilarsky&s\_page=1&s\_pagesize=50

#### References

Grutzmann et al, Neoplasia, 2004

# Examples

```
GRUTZMANNEset = loadPancreasEsets()$esets$GRUTZMANN
 experimentData(GRUTZMANNEset)
```
ICGCMICRO *ICGCMICRO Study Pancreatic Cancer Dataset*

#### Description

An expresion set object containing pancreatic cancer data

#### Format

eSet object

# Details

more details can be found in the experimentData section of the object

# Source

http://icgc.org/icgc/cgp/68/304/798

#### References

Nones et al, Int. J. Cancer, 2014

# Examples

```
ICGCMICROEset = loadPancreasEsets()$esets$ICGCMICRO
  experimentData(ICGCMICROEset)
```
ICGCSEQ *ICGCSEQ Study Pancreatic Cancer Dataset*

# Description

An expresion set object containing pancreatic cancer data

#### Format

eSet object

# Details

more details can be found in the experimentData section of the object

#### Source

http://icgc.org/icgc/cgp/68/304/798

#### References

Bailey et al, Nature, 2016

# Examples

```
ICGCSEQEset = loadPancreasEsets(removeSeqSubset = FALSE)$esets$ICGCSEQ
experimentData(ICGCSEQEset)
```
KIRBY *KIRBY Study Pancreatic Cancer Dataset*

#### Description

An expresion set object containing pancreatic cancer data

#### Format

eSet object

# Details

more details can be found in the experimentData section of the object

<span id="page-5-0"></span>

# <span id="page-6-0"></span>loadPancreasEsets 7

## Source

https://www.ncbi.nlm.nih.gov/geo/query/acc.cgi?acc=GSE79670

#### References

Kirby et al., Mol Oncol 2016

# Examples

```
KIRBYEset = loadPancreasEsets()$esets$KIRBY
experimentData(KIRBYEset)
```
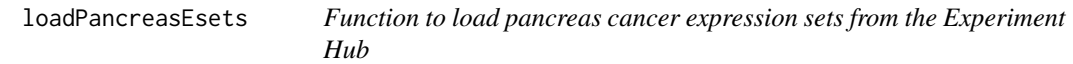

# Description

This function returns pancreas cancer datasets from the hub and a vector of patients from the datasets that are most likely duplicates

#### Usage

```
loadPancreasEsets(removeDuplicates = TRUE, quantileCutoff = 0,
 rescale = FALSE, minNumberGenes = 0, minNumberEvents = 0,
 minSampleSize = 0, removeSeqSubset = TRUE, keepCommonOnly = FALSE,
 imputeMissing = FALSE)
```
# Arguments

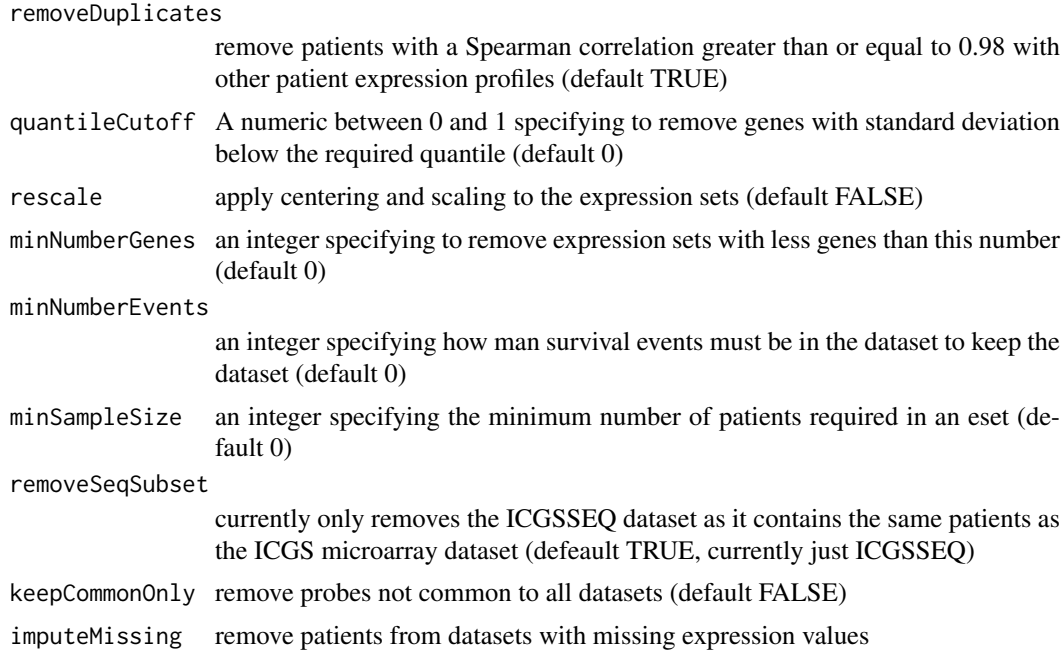

# <span id="page-7-0"></span>Value

a list with 2 elements. The First element named esets contains the datasets. The second element named duplicates contains a vector with patient IDs for the duplicate patients (those with Spearman correlation greater than or equal to 0.98 with other patient expression profiles).

# Examples

esetsAndDups = loadPancreasEsets()

OUH *OUH Study Pancreatic Cancer Dataset*

# Description

An expresion set object containing pancreatic cancer data

#### Format

eSet object

# Details

more details can be found in the experimentData section of the object

#### Source

https://www.ncbi.nlm.nih.gov/geo/query/acc.cgi?acc=GSE60980

# References

Sandhu et al, Mol Onc, 2015

```
OUHEset = loadPancreasEsets()$esets$OUH
experimentData(OUHEset)
```
<span id="page-8-0"></span>

An expresion set object containing pancreatic cancer data

# Format

eSet object

# Details

more details can be found in the experimentData section of the object

#### Source

URL unavailable (private dataset)

#### References

Notta et al, Nature 2016

# Examples

```
PCSIEset = loadPancreasEsets()$esets$PCSI
 experimentData(PCSIEset)
```
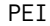

#### PEI *PEI Study Pancreatic Cancer Dataset*

# Description

An expresion set object containing pancreatic cancer data

### Format

eSet object

# Details

more details can be found in the experimentData section of the object

# Source

https://www.ncbi.nlm.nih.gov/geo/query/acc.cgi?acc=gse16515

#### References

Pei et al, Cancer Cell 2009

# Examples

```
PEIEset = loadPancreasEsets()$esets$PEI
  experimentData(PEIEset)
```
# TCGA *TCGA Study Pancreatic Cancer Dataset*

#### Description

An expresion set object containing pancreatic cancer data

#### Format

eSet object

# Details

more details can be found in the experimentData section of the object

#### Source

https://portal.gdc.cancer.gov/projects/TCGA-PAAD

#### References

TCGA Research Network, Cancer Cell 2017

# Examples

```
TCGAEset = loadPancreasEsets()$esets$TCGA
experimentData(TCGAEset)
```
UNC *UNC Study Pancreatic Cancer Dataset*

# Description

An expresion set object containing pancreatic cancer data

#### Format

eSet object

# Details

more details can be found in the experimentData section of the object

<span id="page-9-0"></span>

#### <span id="page-10-0"></span>WINTER 11

#### Source

https://www.ncbi.nlm.nih.gov/geo/query/acc.cgi?acc=GSE71729

# References

Moffitt et al, Nat Genet 2015

# Examples

```
UNCEset = loadPancreasEsets()$esets$UNC
 experimentData(UNCEset)
```
# WINTER *WINTER Study Pancreatic Cancer Dataset*

# Description

An expresion set object containing pancreatic cancer data

# Format

eSet object

# Details

more details can be found in the experimentData section of the object

# Source

http://www.ebi.ac.uk/arrayexpress/experiments/E-MEXP-2780/

#### References

Winter et al, PLoS Comput Biol, 2012

```
WINTEREset = loadPancreasEsets()$esets$WINTER
experimentData(WINTEREset)
```
<span id="page-11-0"></span>

An expresion set object containing pancreatic cancer data

# Format

eSet object

#### Details

more details can be found in the experimentData section of the object

# Source

https://www.ncbi.nlm.nih.gov/geo/query/acc.cgi?acc=GSE28735

# References

Zhang et al, PLoS One 2012

```
ZHANGEset = loadPancreasEsets()$esets$ZHANG
experimentData(ZHANGEset)
```
# <span id="page-12-0"></span>Index

∗Topic datasets BADEA, [2](#page-1-0) BALAGURANATH, [3](#page-2-0) CHEN, [3](#page-2-0) COLLISON , [4](#page-3-0) duplicates , [4](#page-3-0) GRUTZMANN, [5](#page-4-0) ICGCMICRO , [5](#page-4-0) ICGCSEQ , [6](#page-5-0) KIRBY, <mark>[6](#page-5-0)</mark> OUH , [8](#page-7-0) PCSI , [9](#page-8-0) PEI , [9](#page-8-0) TCGA , [10](#page-9-0) UNC , [10](#page-9-0) WINTER , [11](#page-10-0) ZHANG, [12](#page-11-0) BADEA, [2](#page-1-0) BALAGURANATH, [3](#page-2-0) CHEN, [3](#page-2-0) COLLISON , [4](#page-3-0) duplicates , [4](#page-3-0) GRUTZMANN, [5](#page-4-0) ICGCMICRO , [5](#page-4-0) ICGCSEQ , [6](#page-5-0) KIRBY, <mark>[6](#page-5-0)</mark> loadPancreasEsets , [7](#page-6-0) OUH , [8](#page-7-0) PCSI , [9](#page-8-0) PEI , [9](#page-8-0) TCGA , [10](#page-9-0) UNC , [10](#page-9-0) WINTER , [11](#page-10-0) ZHANG, [12](#page-11-0)